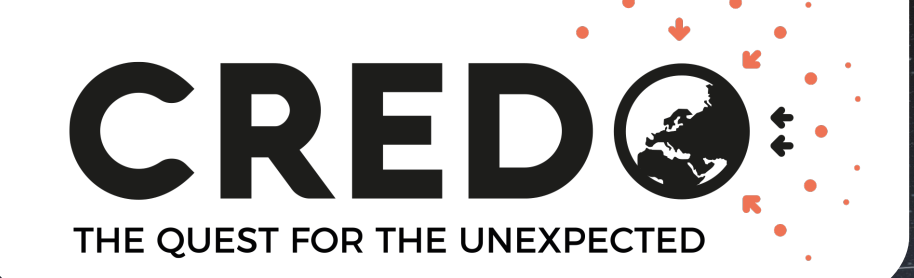

# *Algorithm for data analysis of CREDO smartphone application*

Presenter: *K. Almeida Cheminant*

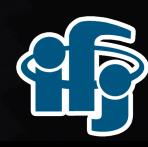

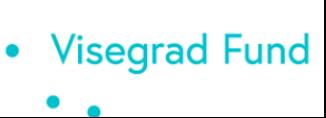

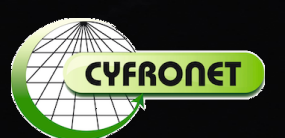

**CREDO Week 2018** *1 st – 5th October 2018*

#### *The science behind the CREDO app*

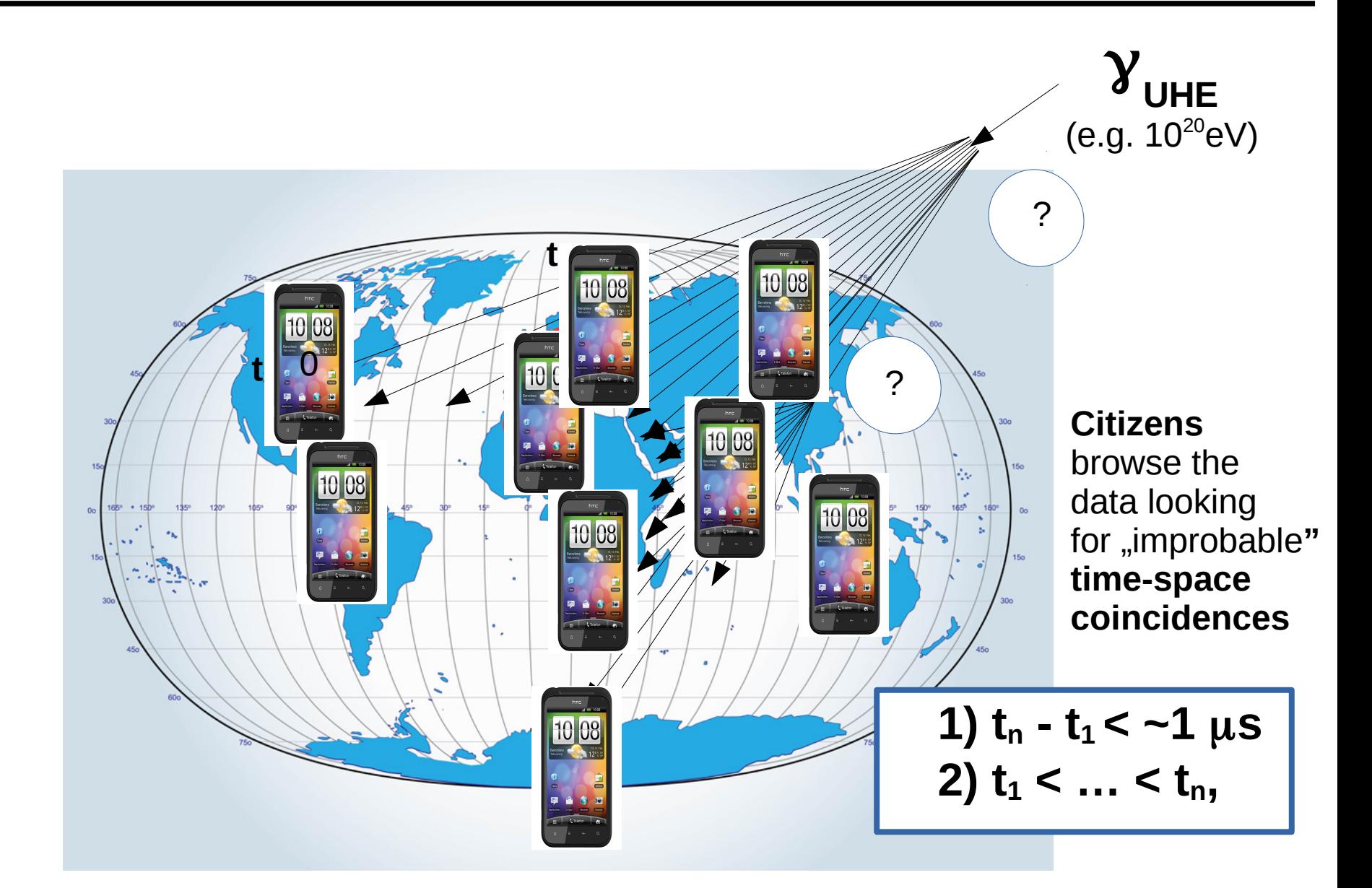

**→ indirect search for New Physics manifestations!**

→ verification of "classic" QED predictions (preshower @ Sun)

# *The science behind the CREDO app*

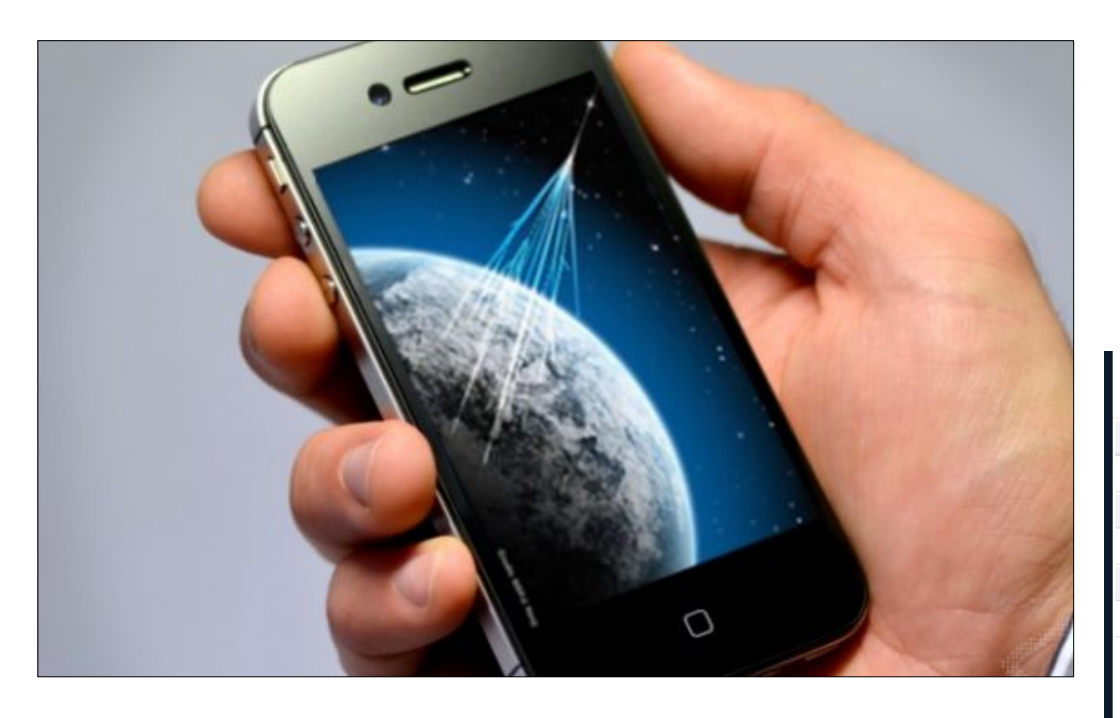

**Image examples:**

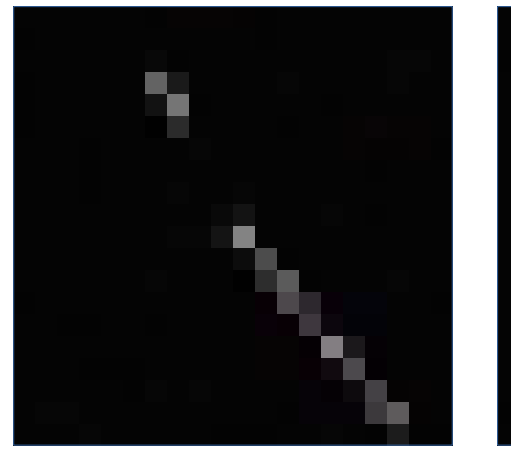

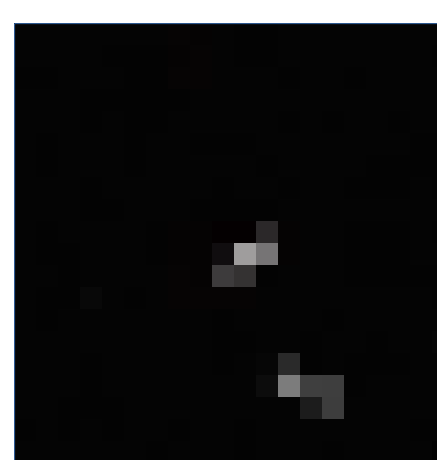

**CREDO App:** *Smartphone application* to turn cameras into particle detectors → available on *Androïd*

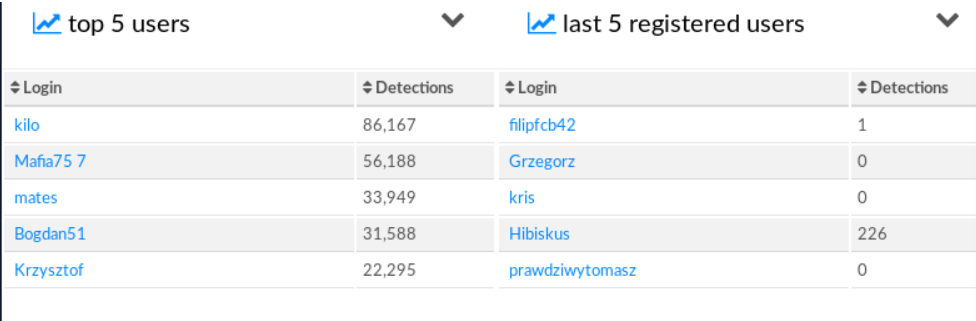

#### $\sim$  Last 20 detections

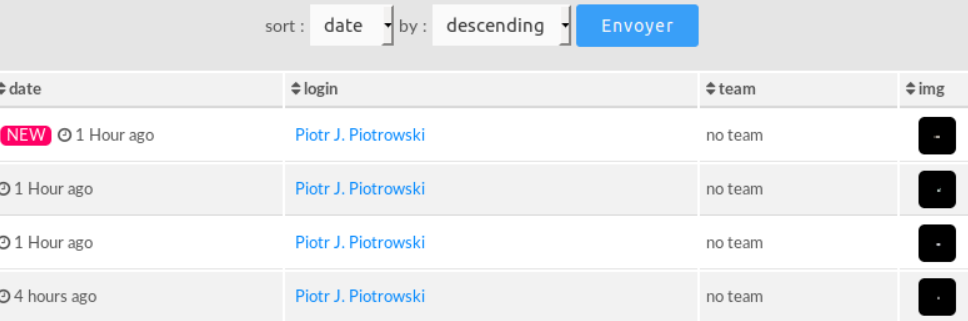

### *The science behind the CREDO app*

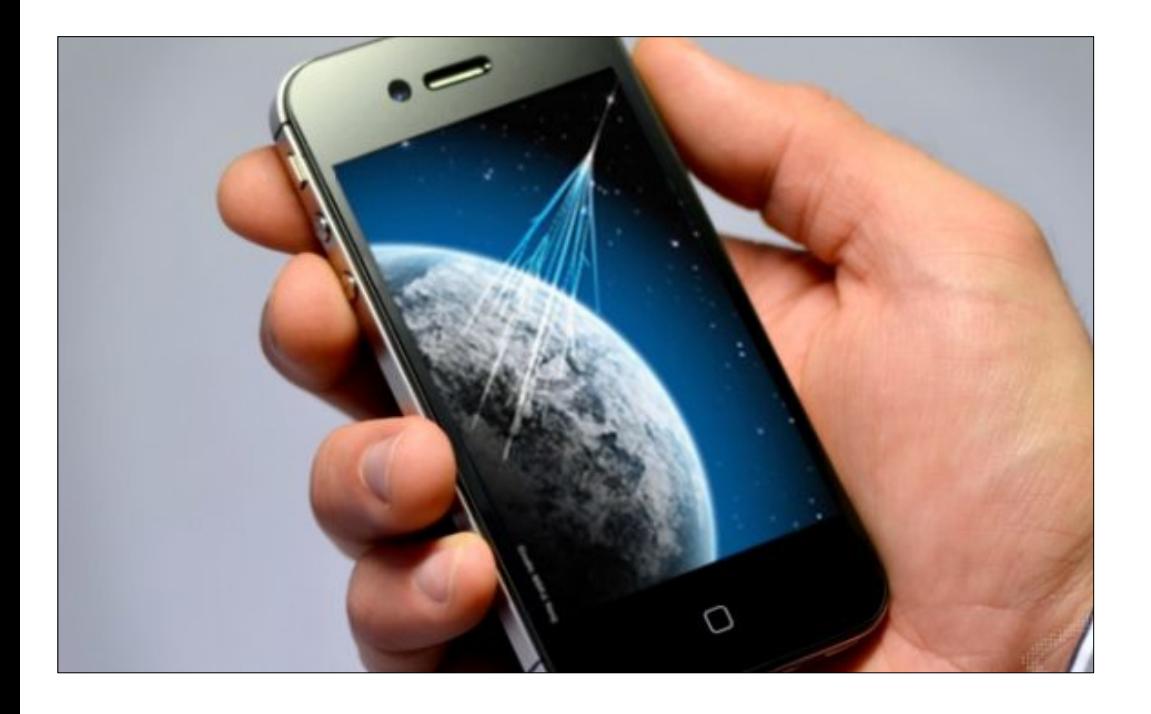

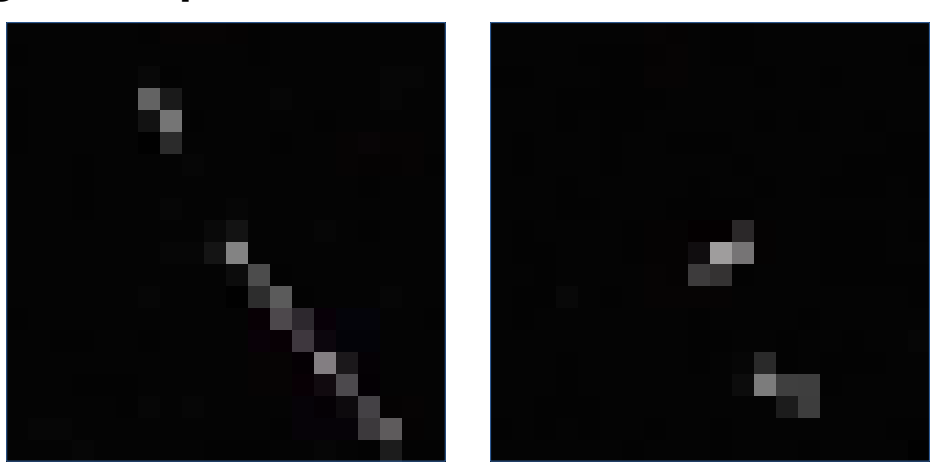

#### **Informations obtained about the data:**

#### **Image examples:** *Timestamps and GPS location*

#### *Data acquisition and pre-processing*

**O** detection

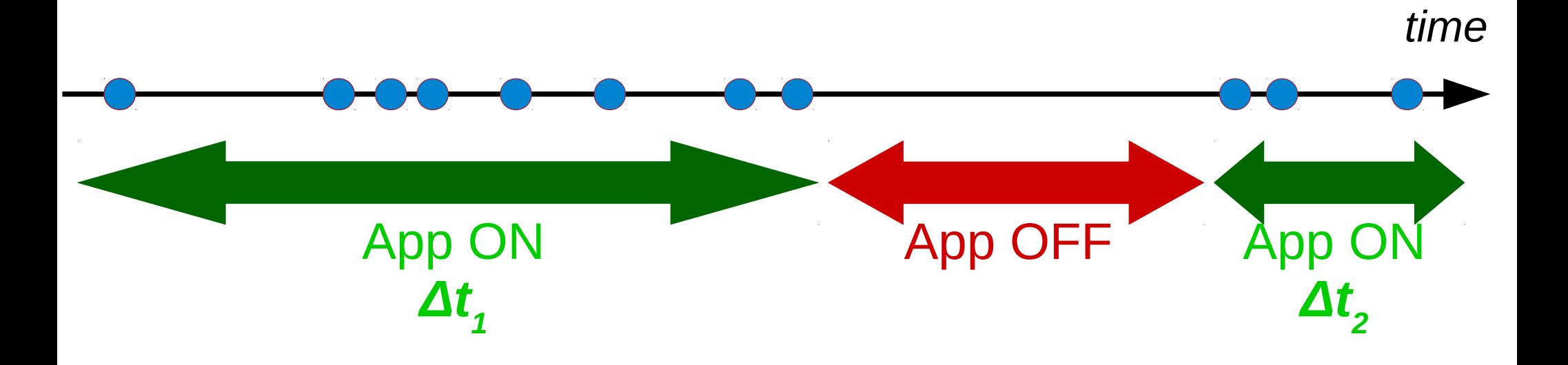

• If  $\Delta t$ <sub>1</sub> +  $\Delta t$ <sub>2</sub> + ... +  $\Delta t$ <sub>n</sub> = 24h  $\rightarrow$  timestamps are saved in a file.

### *Data acquisition and pre-processing*

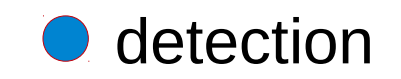

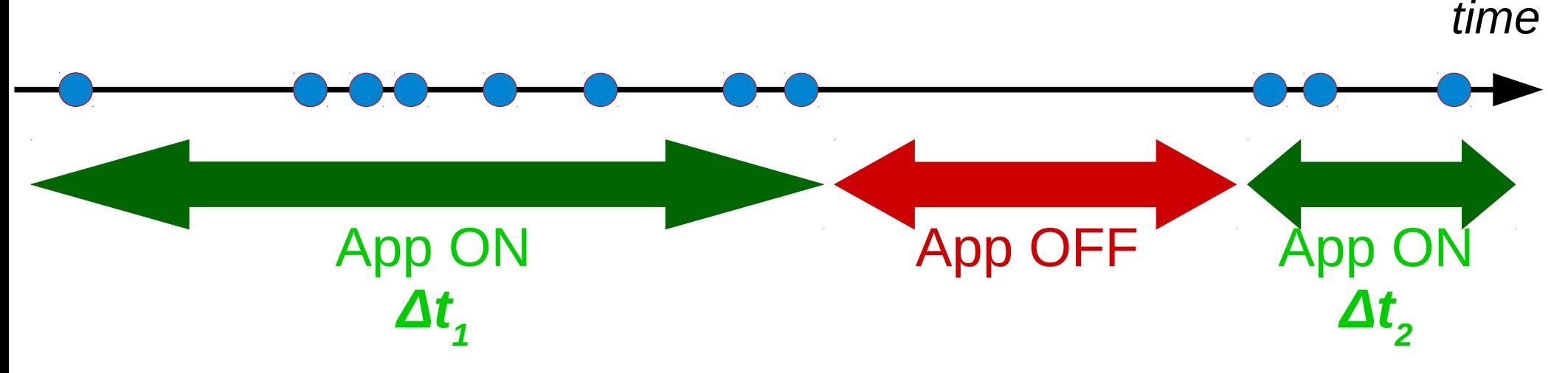

• For each user, we obtained a file containing the timestamps for 24h periods:

*timestamps\_<userID>\_1.txt, timestamp\_<userID>\_2.txt, timestamp\_<userID>\_3.txt, etc...*

#### *Data acquisition and pre-processing*

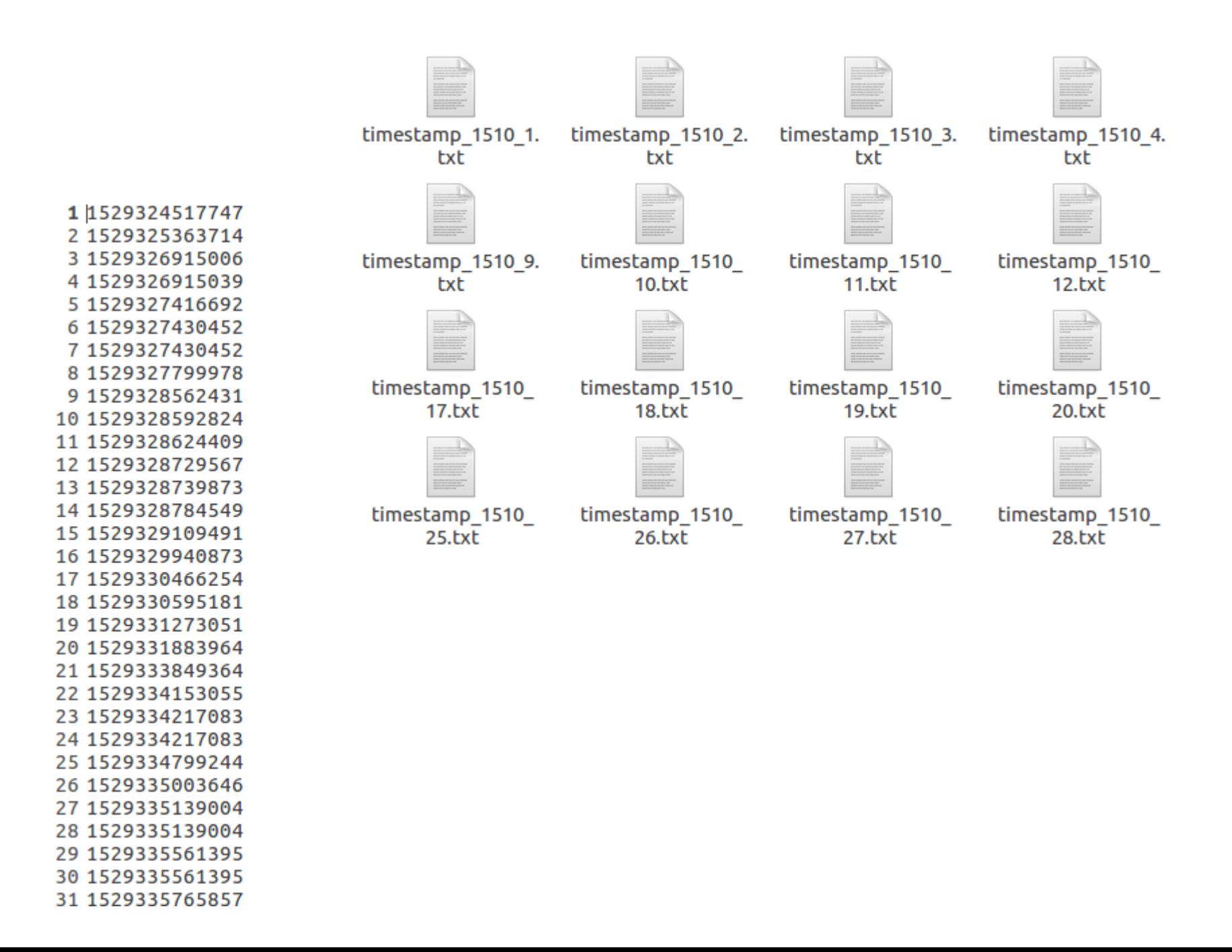

#### *What are we looking for?*

VOLUME 50, NUMBER 26

#### PHYSICAL REVIEW LETTERS

27 JUNE 1983

#### Possible Observation of a Burst of Cosmic-Ray Events in the Form of Extensive Air Showers

Gary R. Smith, M. Ogmen, E. Buller, and S. Standil

Physics Department, University of Manitoba, Winnipeg, Manitoba R3T 2N2, Canada

(Received 7 April 1983)

A series or burst of 32 extensive air showers of estimated mean energy  $3 \times 10^{15}$  eV was observed within a 5-min time interval beginning at 9:55 A.M. (CST) on 20 January 1981 in Winnipeg, Canada. This observation was the only one of its kind during an experiment which recorded 150 000 such showers in a period of 18 months between October 1980 and April 1982.

PACS numbers: 94.40.Pa, 94.40.Rc, 95.30.-k

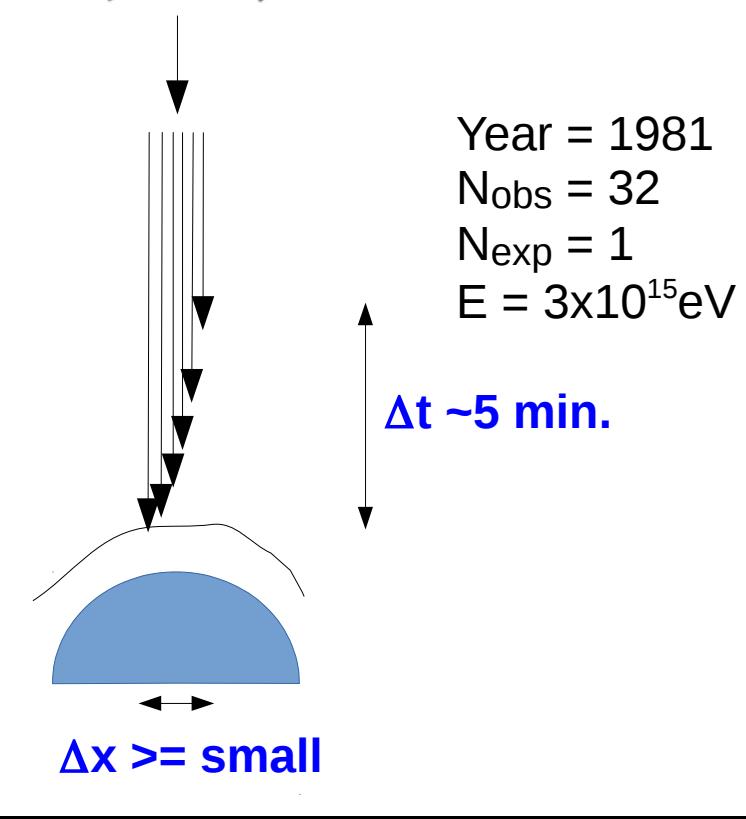

### *What are we looking for?*

VOLUME 50, NUMBER 26

#### PHYSICAL REVIEW LETTERS

27 JUNE 1983

#### Possible Observation of a Burst of Cosmic-Ray Events in the Form of Extensive Air Showers

Gary R. Smith, M. Ogmen, E. Buller, and S. Standil Physics Department, University of Manitoba, Winnipeg, Manitoba R3T 2N2, Canada

(Received 7 April 1983)

A series or burst of 32 extensive air showers of estimated mean energy  $3 \times 10^{15}$  eV was observed within a 5-min time interval beginning at 9:55 A.M. (CST) on 20 January 1981 in Winnipeg, Canada. This observation was the only one of its kind during an experiment which recorded 150 000 such showers in a period of 18 months between October 1980 and April 1982.

PACS numbers: 94.40.Pa, 94.40.Rc, 95.30.-k

#### *First analysis:*

Looking for how many times two consecutive detections happen within 5 minutes time windows in the data and compare to background expectations!

1) Extract data from *timestamp* file.

2) **Simulate MULTIPLE background maps** based on a uniform distribution of detections and the number of detections in the data.

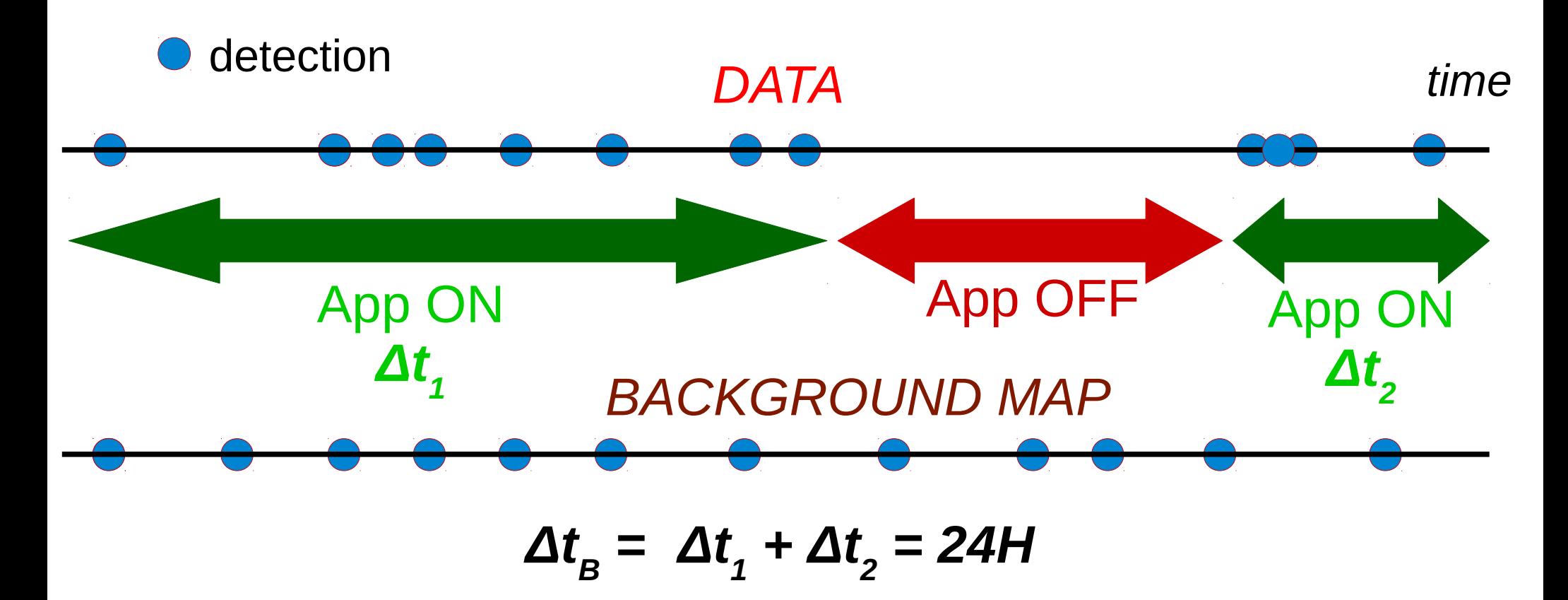

- 2) Simulate multiple background maps based on a uniform distribution of detections and the number of detections in the data.
- 3) Count **how many times two consecutive detections happen within 5 minutes time windows in each background map** to obtain distribution and 3-sigma/5-sigma values:

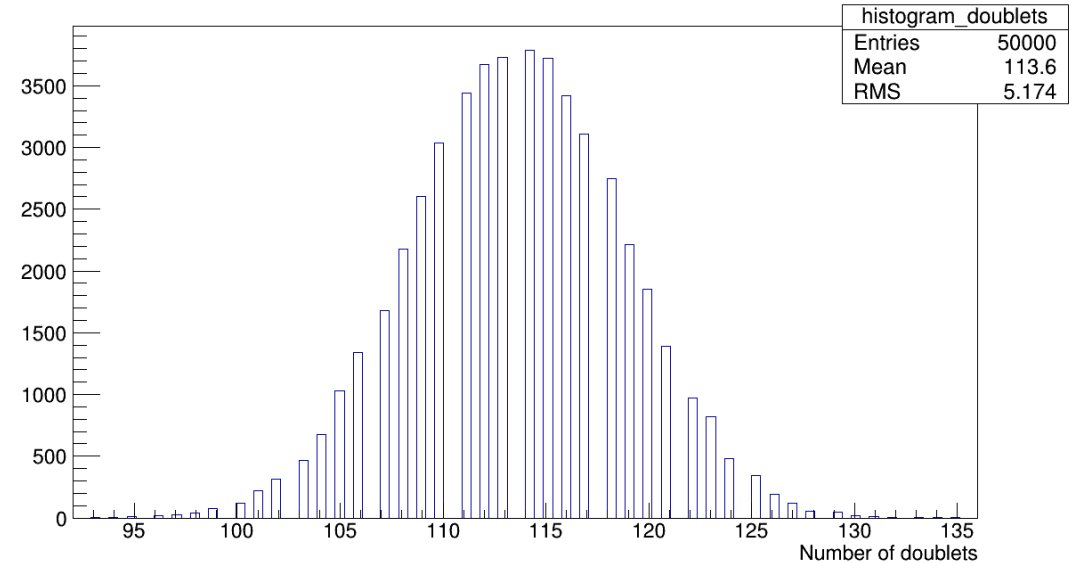

- 2) **Simulate MULTIPLE background maps** based on a uniform distribution of detections and the number of detections in the data.
- 3) Count how many times two consecutive detections happen within 5 minutes time windows in each background map to obtain distribution and 3-sigma/5-sigma values.
- 4) Count **how many times two consecutive detections happen within 5 minutes time windows in data** to compare do background distribution and **obtain sigma/p-value**.

- 2) Simulate multiple background maps based on a uniform distribution of detections and the number of detections in the data.
- 3) Count how many times two consecutive detections happen within 5 minutes time windows in each background map to obtain distribution and 3-sigma/5-sigma values.
- 4) Count how many times two consecutive detections happen within 5 minutes time windows in data to compare do background distribution and obtain sigma/p-value.
- 5) Save **expected (background) and observed (data) values, 3 and 5 sigma bands, and significance of observed** in output file.

1) Extracting data from *timestamp* file.

2) Simulate multiple background maps based on a uniform distribution of detections and the number of detections in the data.

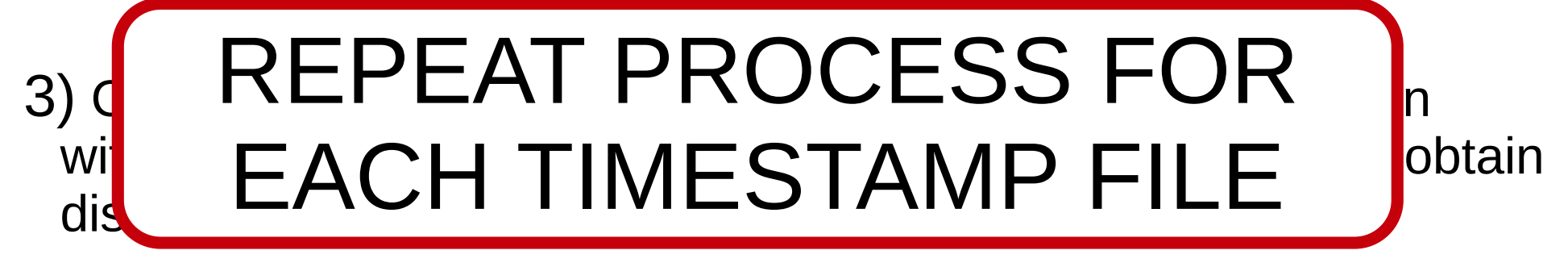

4) Count how many times two consecutive detections happen within 5 minutes time windows in data to compare do background distribution and obtain sigma/p-value.

5) Save expected (background) and observed (data) values, 3 and 5 sigma bands, and significance of observed in output file.

#### *What do the results look like?*

• Each point correspond to one timestamp file <=> one 24h period

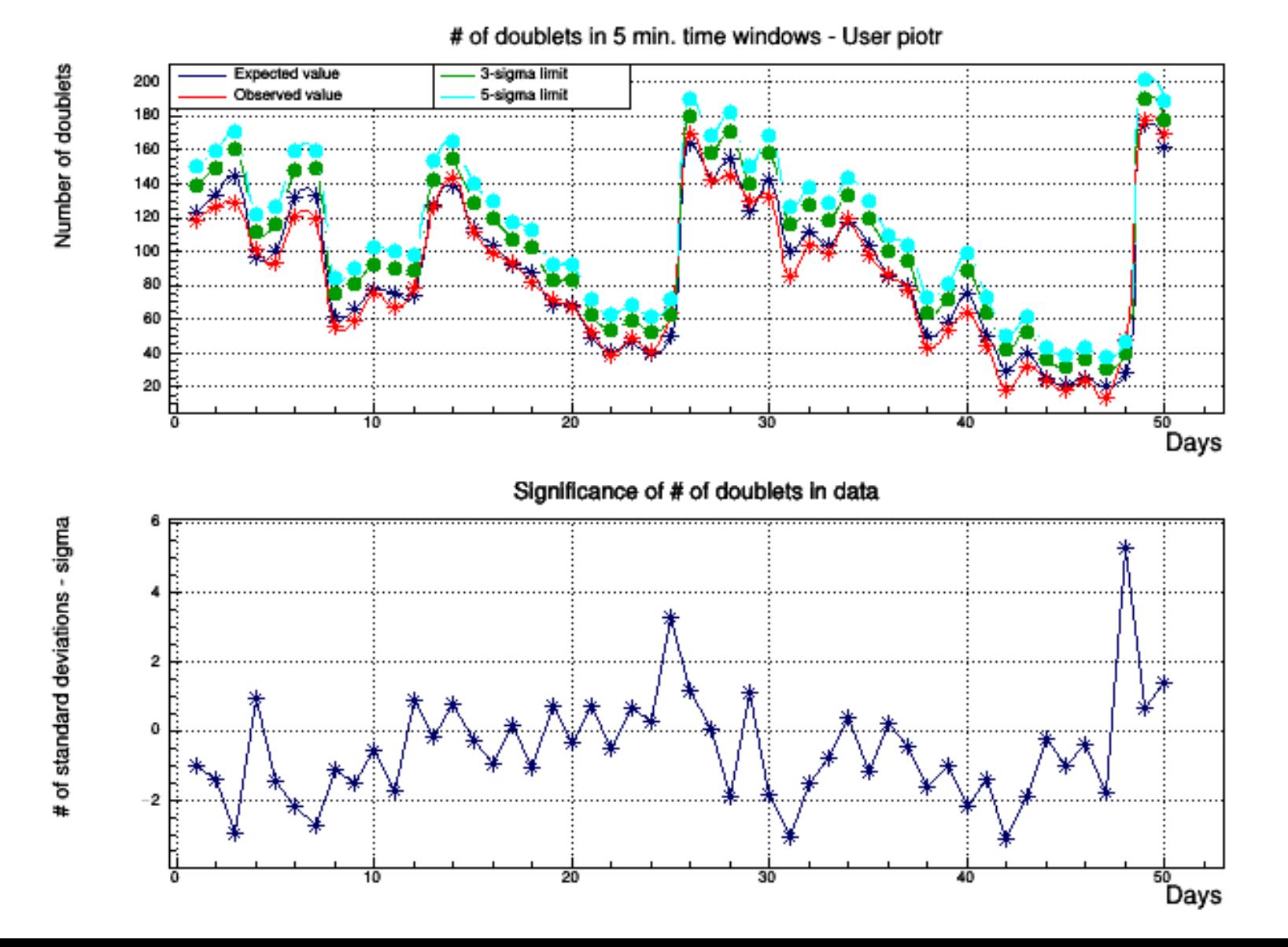

### *How to run the algorithm?*

#### ● **3 FILES:**

- *Analysis.cpp*: algorithm written in c++ performing the previously mentioned analysis.
	- $\rightarrow$  <u>OUTPUT:</u> txt file with values used for plots.
- *Plot4user.C*: ROOT macro plotting the results obtained from the analysis.
	- $\rightarrow$  <u>OUTPUT:</u> plots.
- *Run.sh*: bash script compiling *analysis.cpp* file and looping over all timestamp files.

README file contains extra informations!

# **PRACTICE!**

#### *Practice*

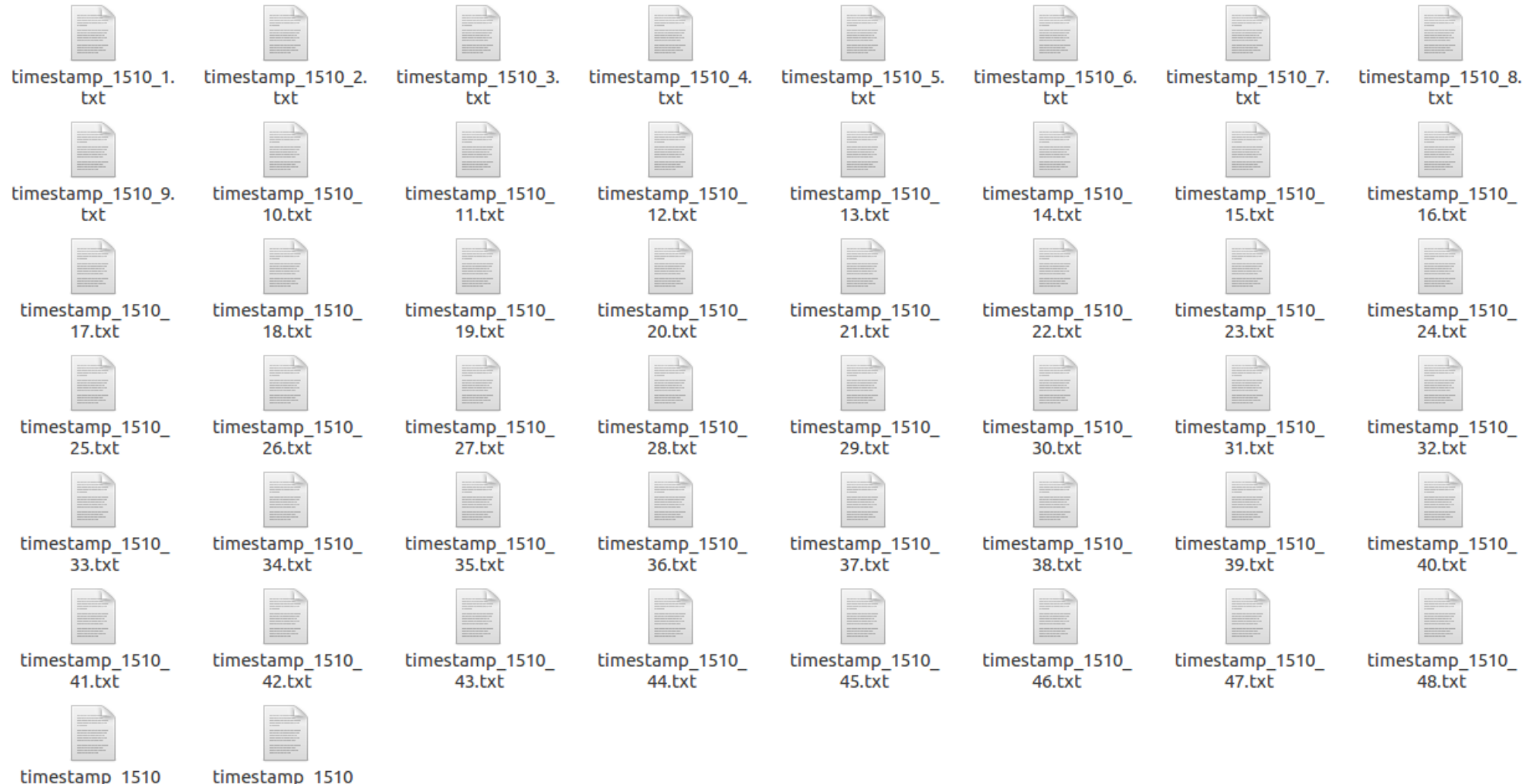

timestamp 1510 49.txt

50.txt

#### *Practice*

```
Processing data from user data - period 1...
Number of events in data: 252
Number of events in data after removing events with same timestamps: 227
Time covered by data = 140301.176 sec
Real ontime = 86400 sec
----- Doublet analysis -----
Expected number of doublets = 123.37118 || Number of doublets in data = 118 || pvalue = -0.694091016 || sigma = -1.023843958
3 sigma at 139.1094572 || 5 sigma at 149.601642
Elasped time is 2.00 seconds.
Processing data from user data - period 2...
Number of events in data: 278
Number of events in data after removing events with same timestamps: 238
Time covered by data = 88047.369 sec
Real ontime = 86400 sec
----- Doublet analysis -----
Expected number of doublets = 133.42482 || Number of doublets in data = 126 || pvalue = -0.8432097339 || sigma = -1.415949584
3 sigma at 149.1559309 || 5 sigma at 159.6433382
Elasped time is 1.00 seconds.
Processing data from user data - period 3...
Number of events in data: 273
Number of events in data after removing events with same timestamps: 250
Time covered by data = 99952.467 sec
Real ontime = 86400 sec
----- Doublet analysis -----
Expected number of doublets = 144.64178 || Number of doublets in data = 129 || pvalue = -0.9970569934 || sigma = -2.973629014
3 sigma at 160.4222757 || 5 sigma at 170.9426062
Elasped time is 2.00 seconds.
Processing data from user data - period 4...
Number of events in data: 216
Number of events in data after removing events with same timestamps: 196
Time covered by data = 74366.055 sec
Real ontime = 86400 sec
```
----- Doublet analysis -----Expected number of doublets = 96.39774 || Number of doublets in data = 101 || pvalue = 0.635533989 || sigma = 0.9068880314 3 sigma at 111.6220891 || 5 sigma at 121.7716552 Elasped time is 2.00 seconds.

#### *Practice*

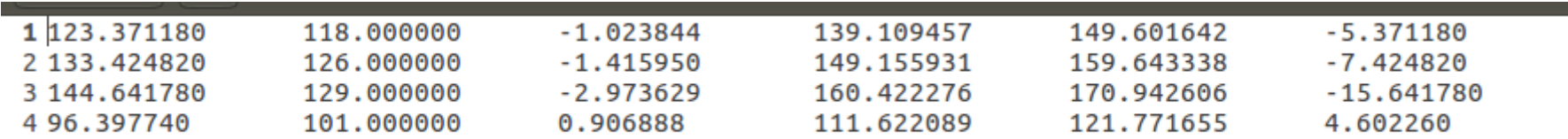

Each line corresponds to the analysis of one 24h period (one timestamp file)

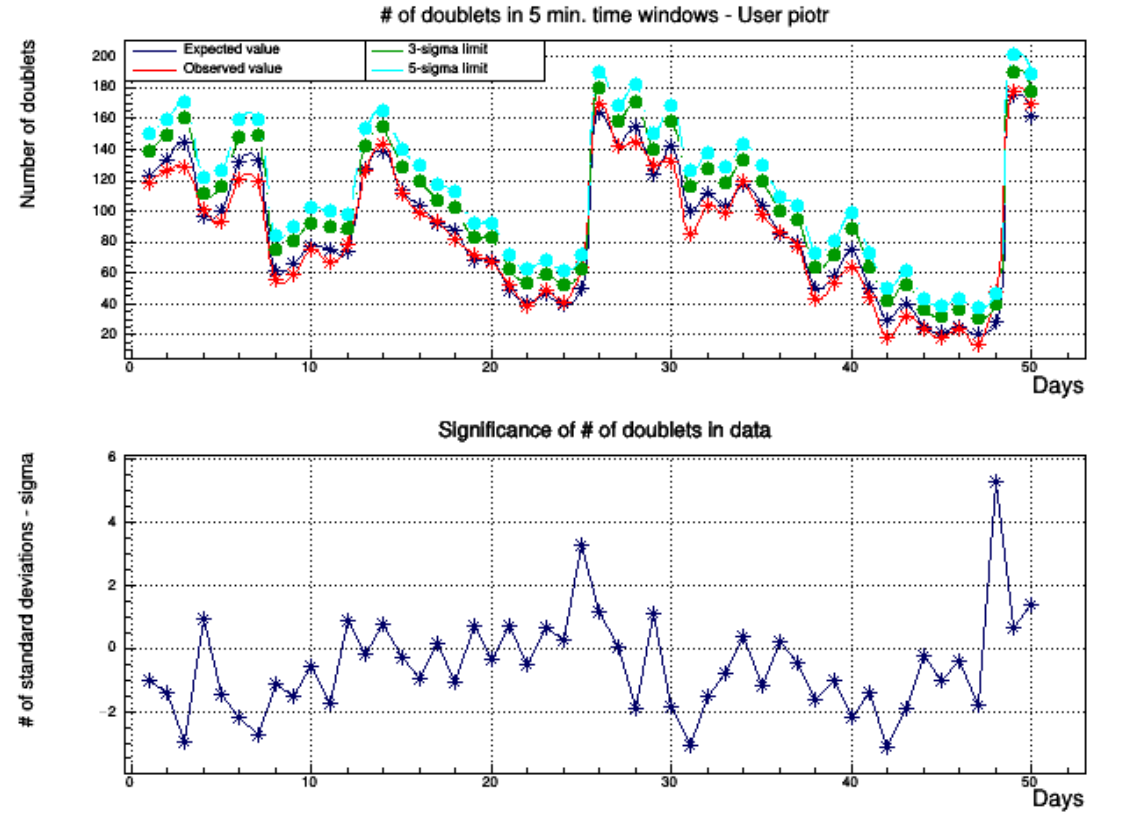

# of doublets in 5 min. time windows - User piotr **Properties**<br> **Properties**<br> **Properties**<br> **Properties**<br> **Properties**<br> **Properties**<br> **Properties**<br> **Properties**<br> **Properties** 60 40 20

Significance of # of doublets in data

<del>ை</del><br>Days

米 ₩

#### **Real data vs. simulated data**

# of doublets in 5 min. time windows - User alpha **Expected value** 3-sigma limit 200 Observed value 5-sigma limit 180 160 140 120 100 80 60 40 20  $50$  $10$ مّ"<br>Days Significance of # of doublets in data

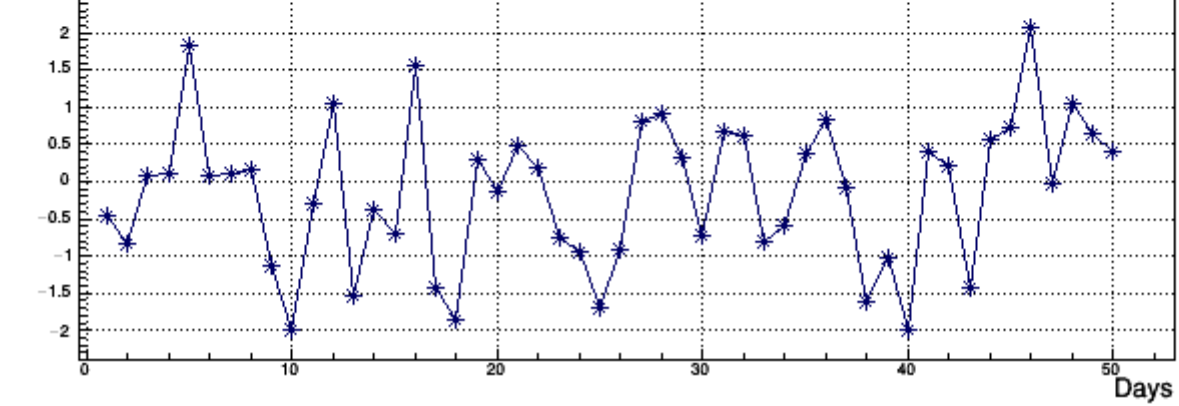

120 100 80

2

 $\Omega$ 

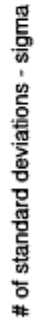

Number of doublets